## Sage 200 Financials Datasheet

Managing the day to day running of your business, Sage 200 Financials has been developed to provide you with unrivalled business control and management reporting, utilising information held in the Nominal Ledger, Cash Book, Sales and Purchase Ledgers.

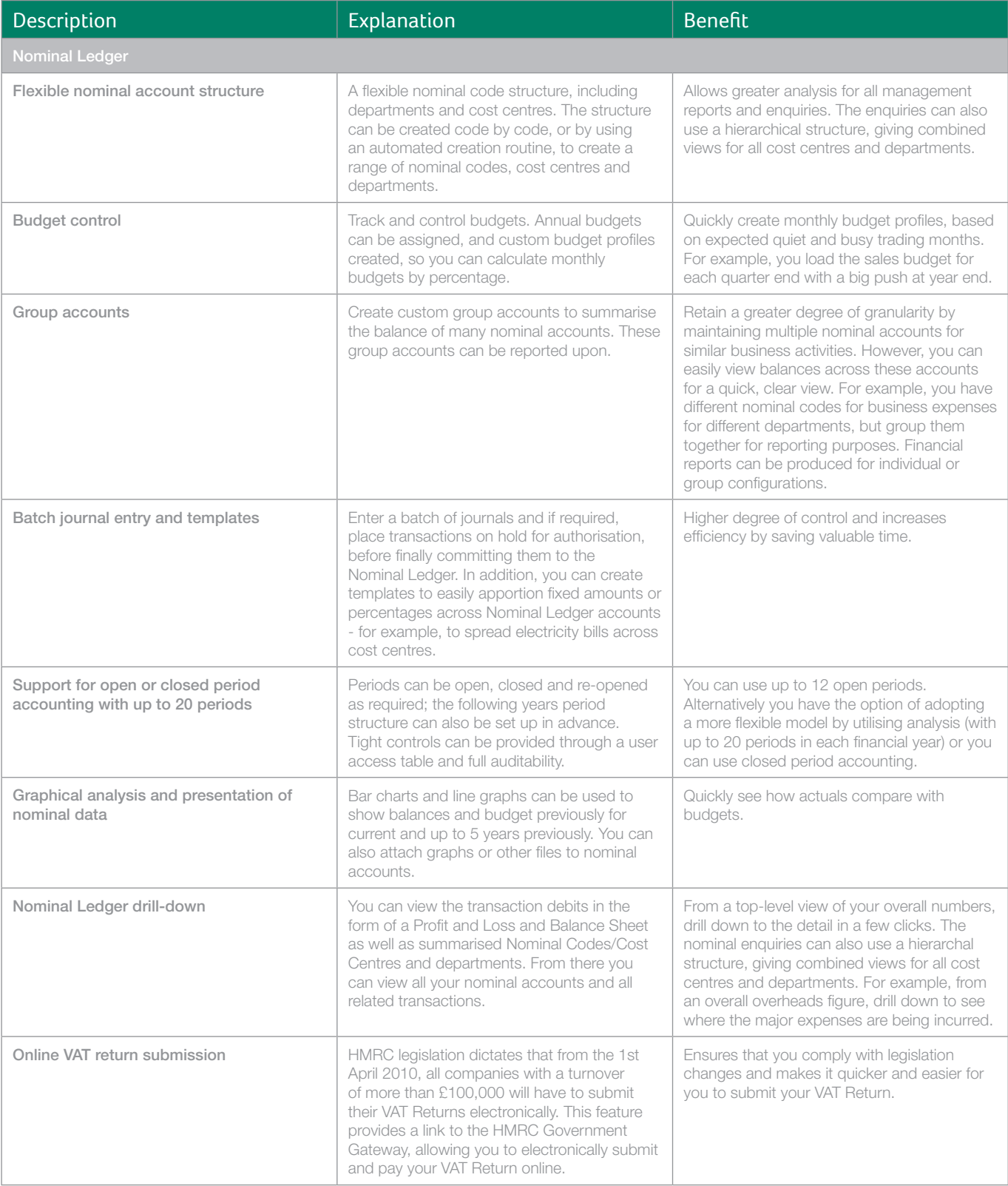

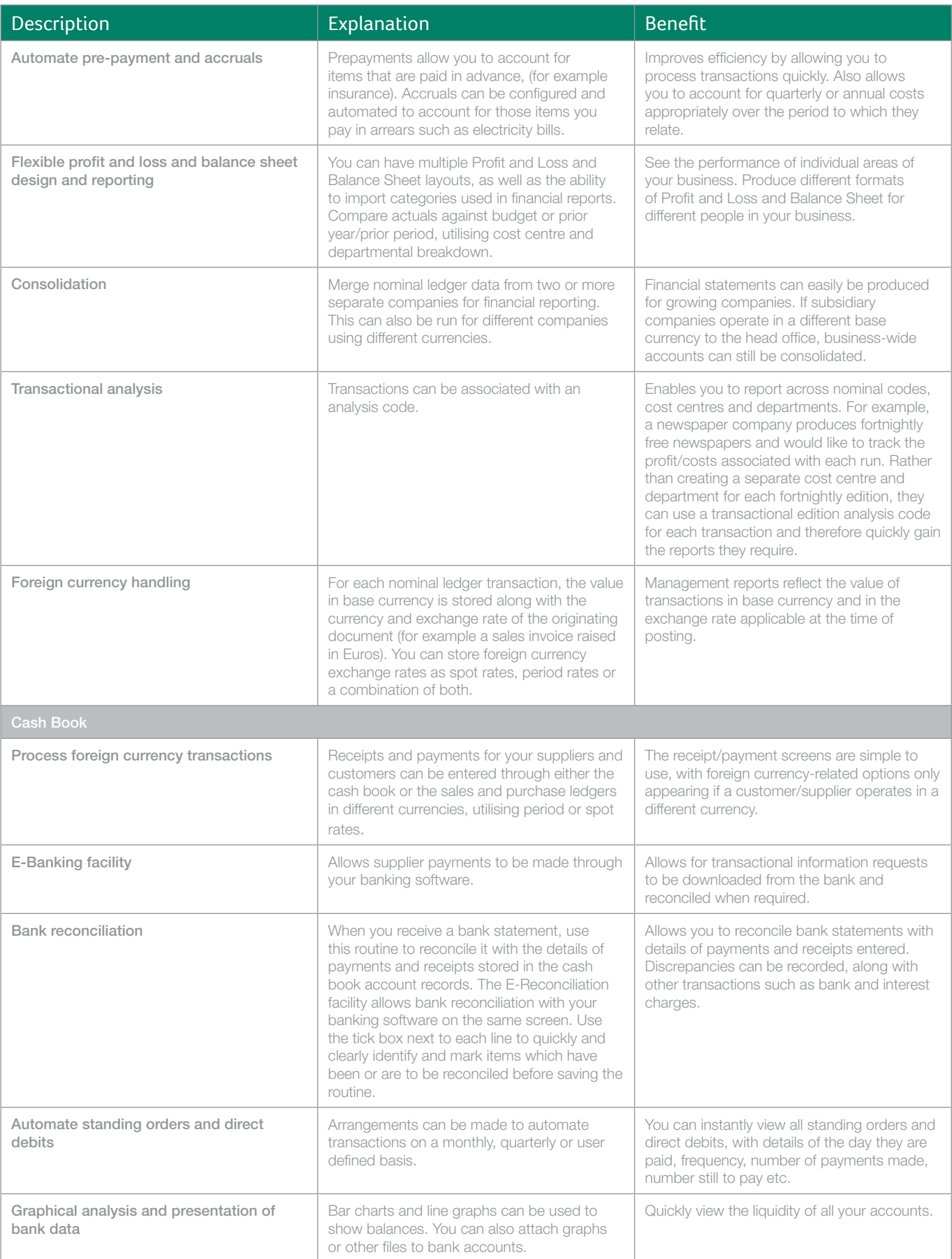

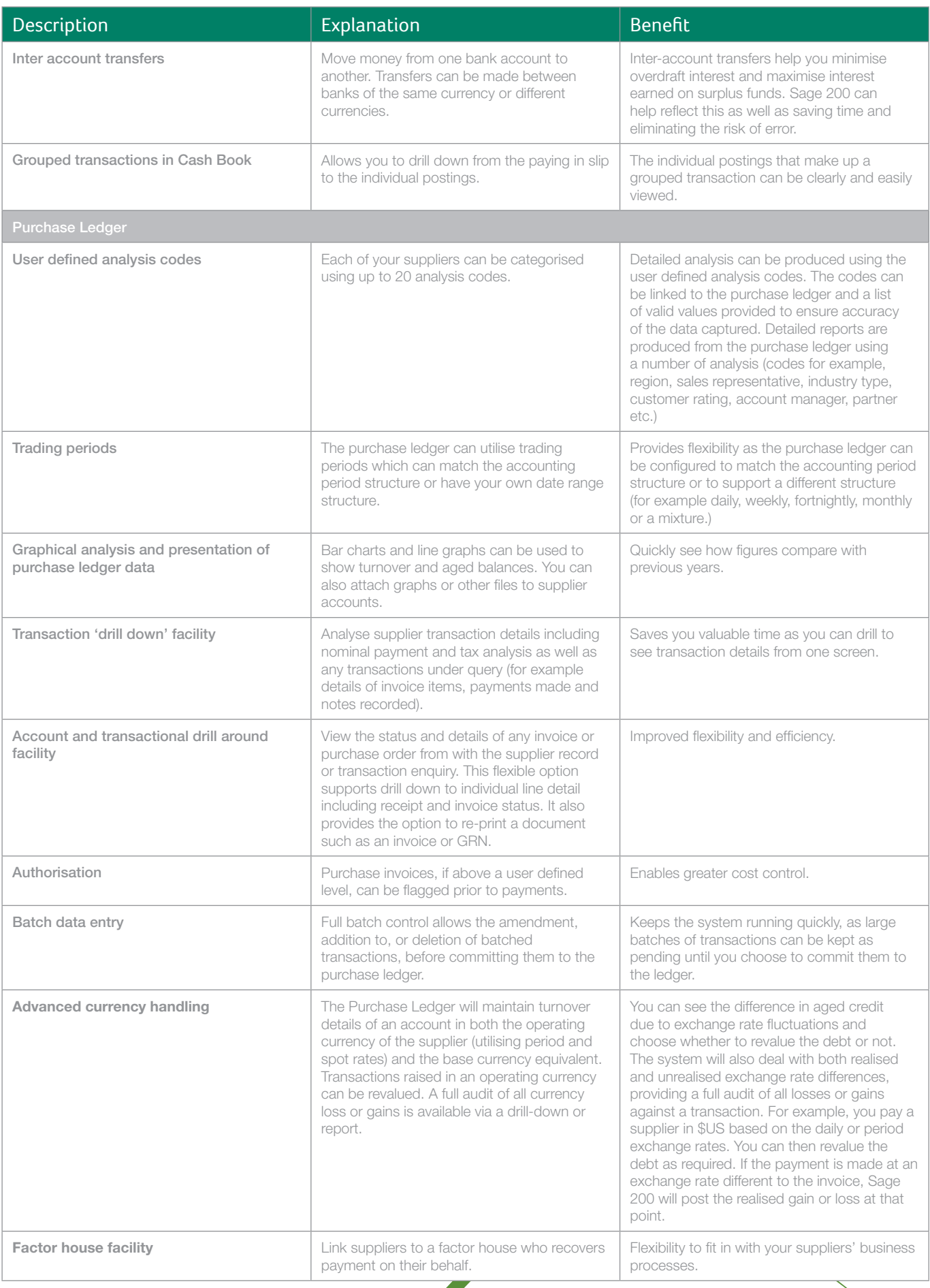

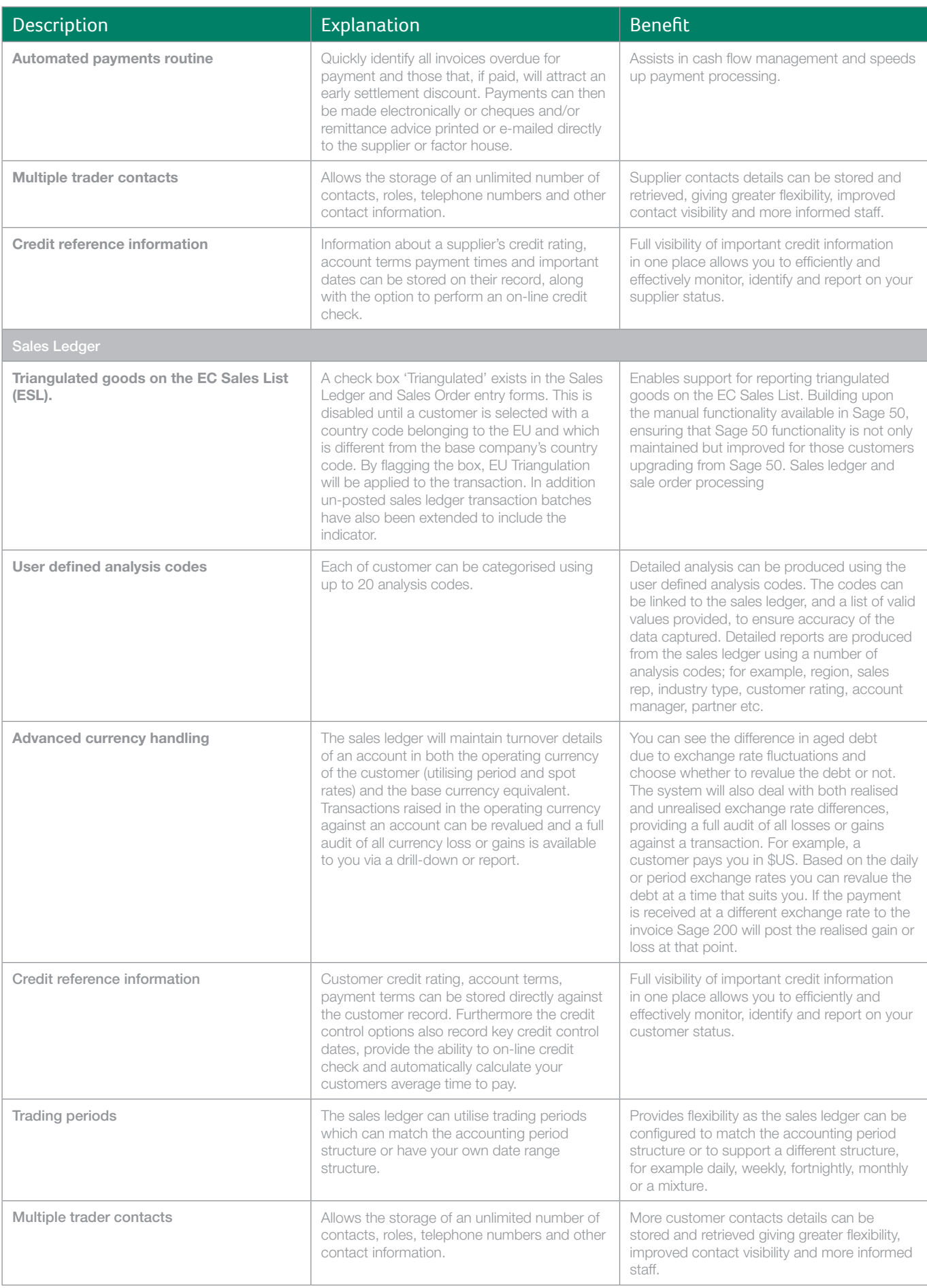

![](_page_4_Picture_192.jpeg)

## For more information call **0845 111 99 88** or visit www.sage.co.uk/sage200suite

![](_page_4_Picture_2.jpeg)

Sage (UK) Limited, North Park, Newcastle upon Tyne, NE13 9AA

Tel 0845 111 99 88 Fax 0845 245 0297 www.sage.co.uk

© Sage (UK) Limited 2010 07/11 05376CM